**DESIGN AND VERIFICATION™ CONFERENCE AND EXHIBITION EAR ANNIVERSARY** 

Reverse Hypervisor Hypervisor for fast SoC Simulation François-Frédéric Ozog, Shokubai Mark Burton, Accelera CPSWG chair

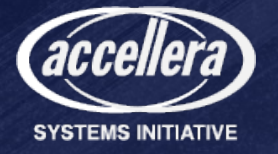

#### Shift left for complex "market" applications

#### **Design House**

**Silicon Provider**

#### **Board Maker Tier 1 Auto/Plane/Satellite maker**

#### **Pre-silicon dev**

- **Market apps**
- **Operating System**
- **Hypervisor**
- Boot Firmware
- Secure Firmware

*Presentation focuses on LT while can do AT too*

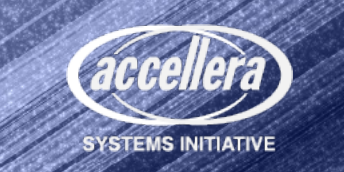

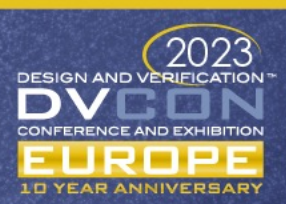

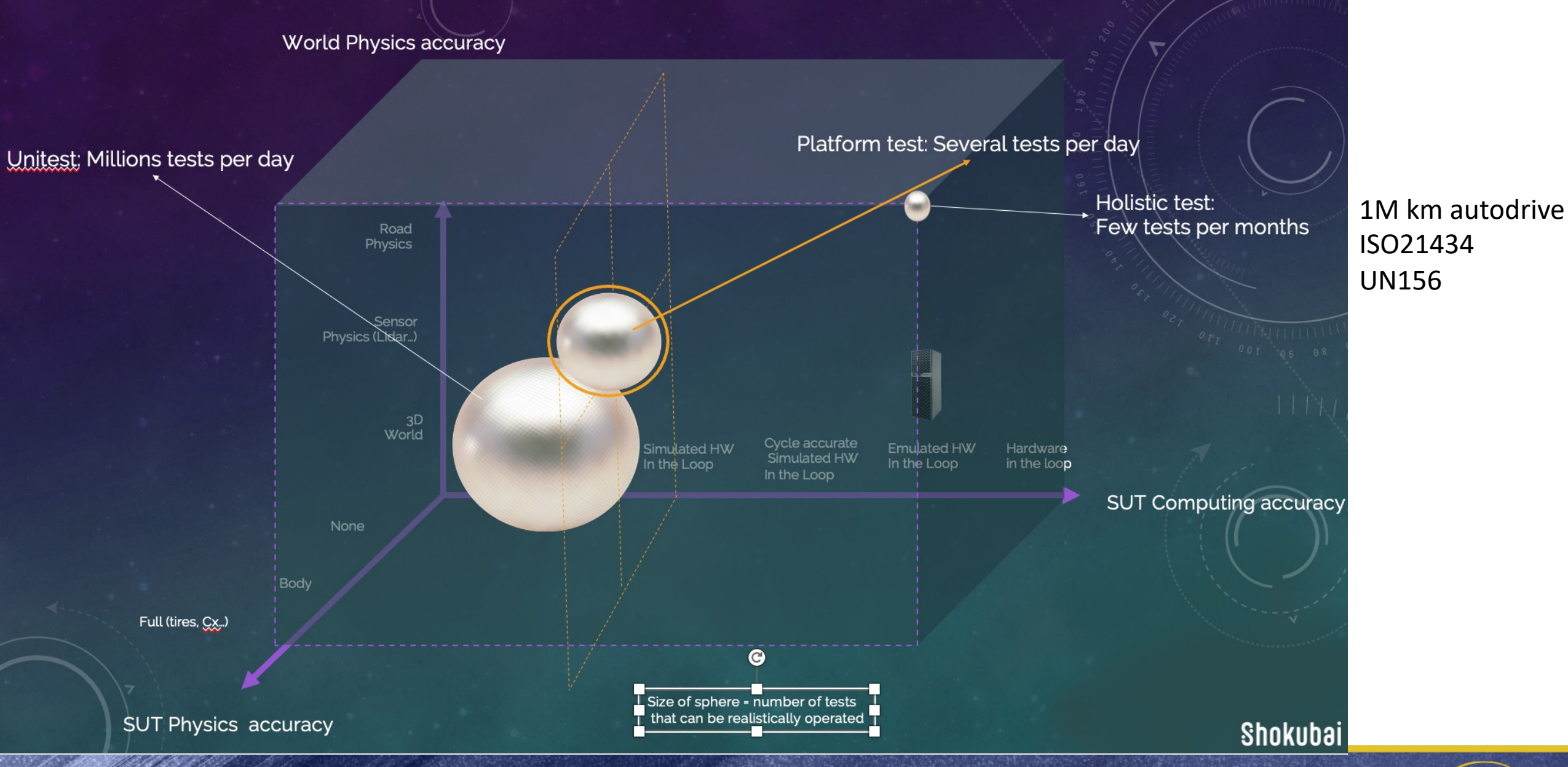

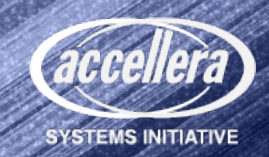

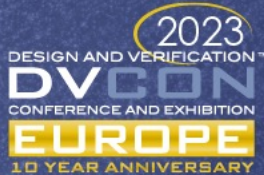

### Virtual Platform for "Virtual Prototyping"

- Fast enough VCML processor component (see T4.3 tutorial)
	- From instruction up to "infinite realtime" quantum (1 min. = 1min.)
	- bigLITTLE: 8\*3Ghz performance cores + 4\*1Ghz low power cores
- **Simulate as little as possible**
- Use of processor facilities to trap what has to be simulated in terms of instructions, architectural state, registers
- à *Standalone hypervisor based proof of concept (no constraints from ether SystemC or VCML)*

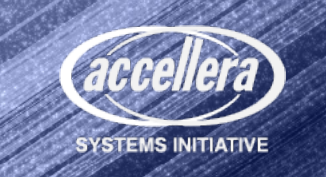

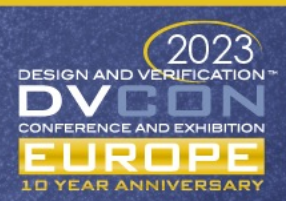

## Reality check: OS boot

- DUT: Solidrun Macchiatobin, quadcore 2Ghz Cortex-A72 Marvell
	- Emulate cores, devices (SD-card…) and chips (GIC, mailbox, thermal…)
- Test Case
	- Downloaded SD-CARD image (TFA, U-Boot, Linux) installed as SD-CARD backend
	- U-Boot has loaded Linux, ready to "booti" (after that almost noting to do)
- Measures
	- Roughly 50% faster on Apple M1 which is Arm core at 3.2GHz
	- 32K traps out of 105M instructions (0.03%) out of 400 "trap sites"
	- Infinite quantum boot: 11s (incl. timeouts for non present devices)
	- 1 instruction quantum boot (NOP "decoration"): 165s
- Expectations
	- 1,000 instructions quantum (leveraging PMU infrastructure): 12s

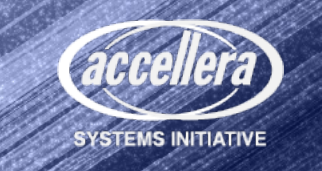

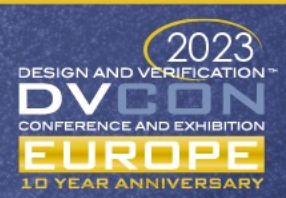

#### From Hypervisor… *(MacOS HyperVisor Framework)*

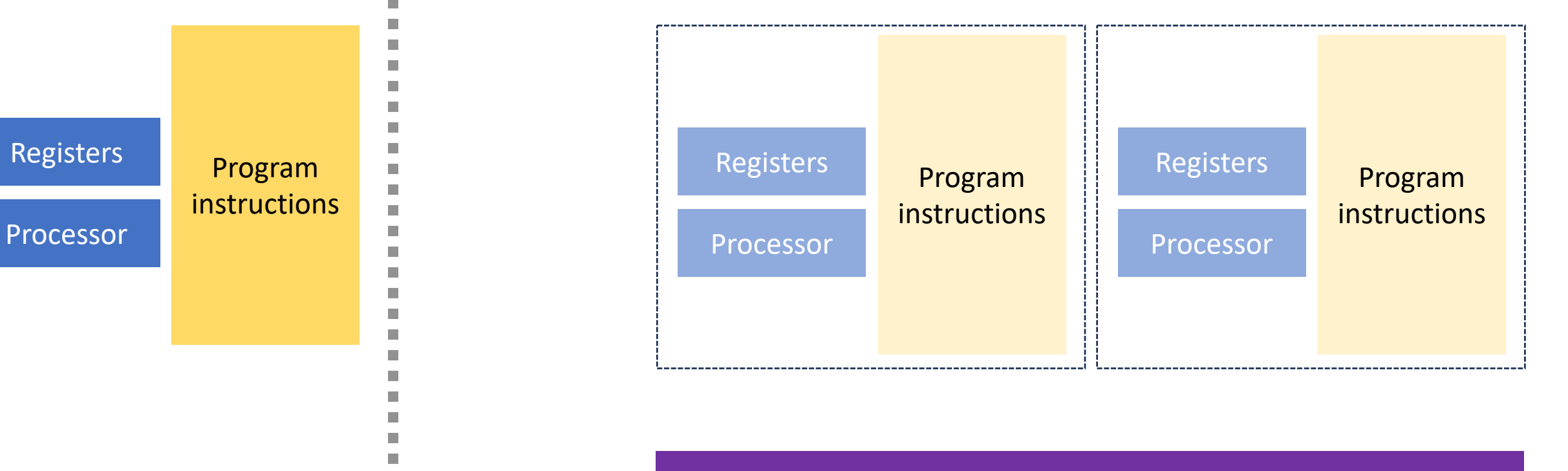

Hypervisor

Processor

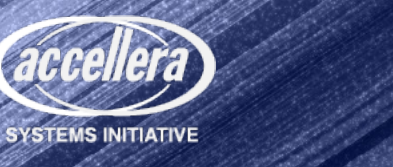

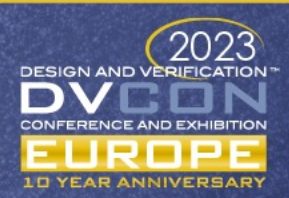

#### … to Virtualization … *(MacOS Virtualization Framework)*

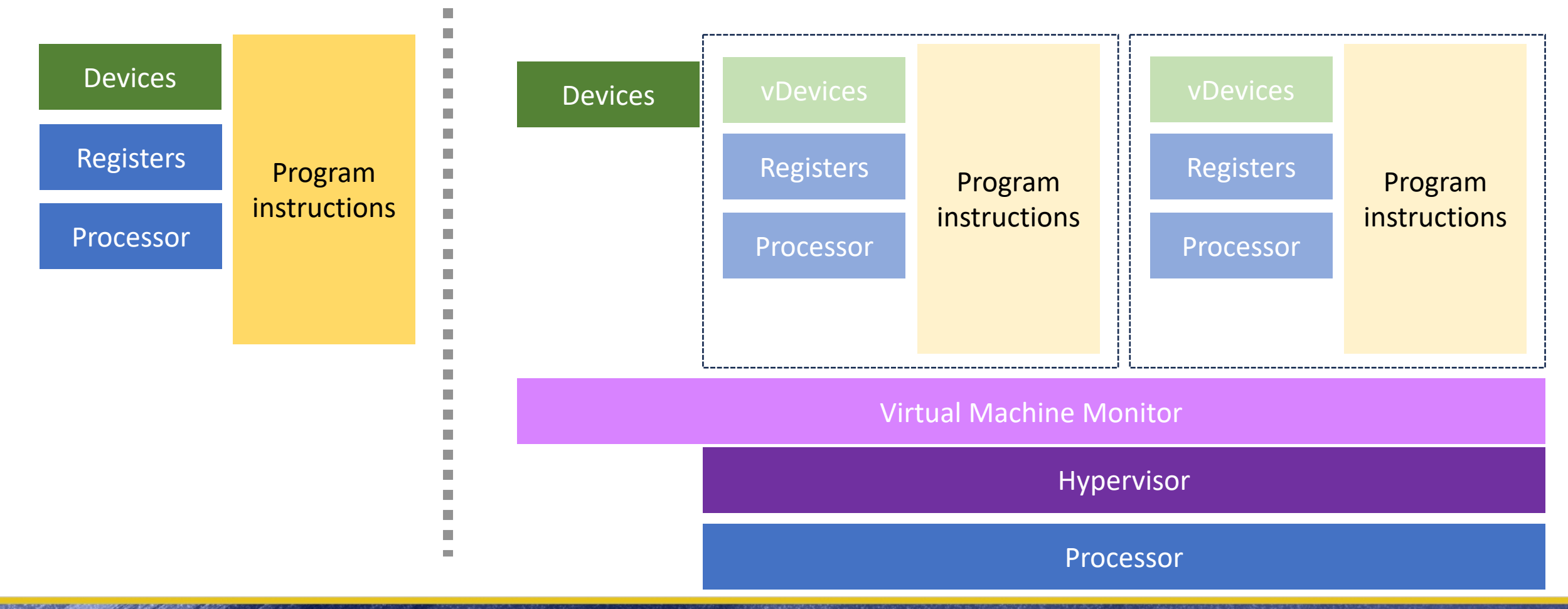

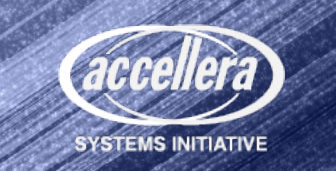

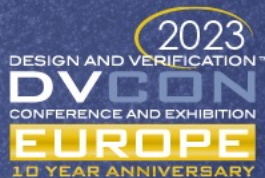

#### AVP64 VCML: Qemu with single threaded TCG

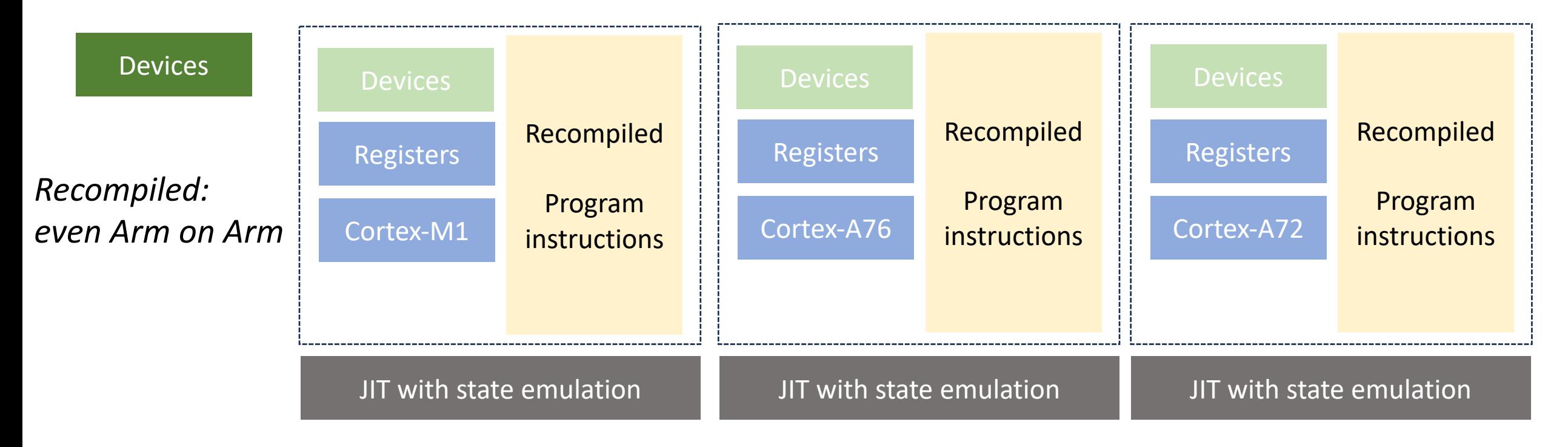

Neoverse N1

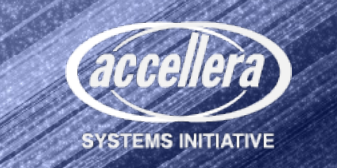

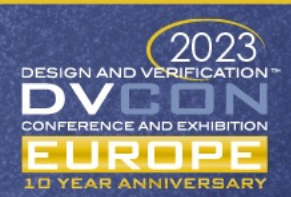

#### Qbox VCML: Qemu + multi-threaded TCG

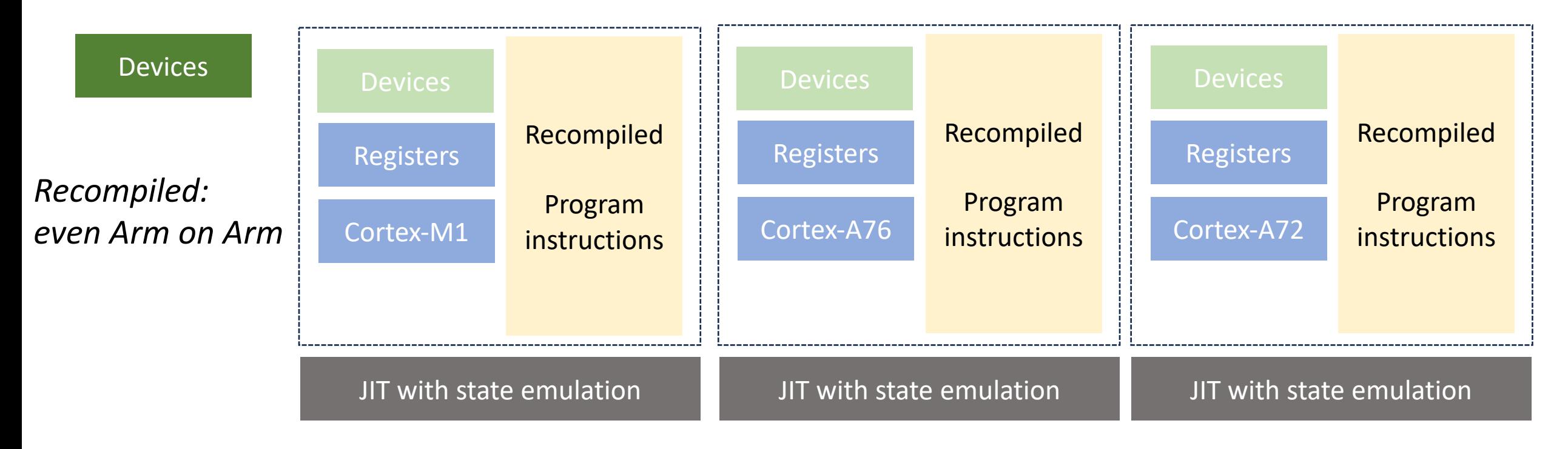

Neoverse N1

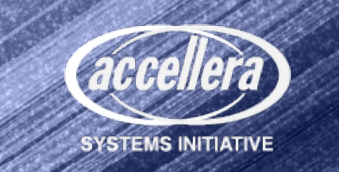

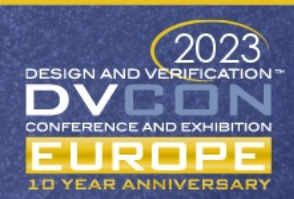

#### Qbox+KVM/HVF VCML: blazing fast but…

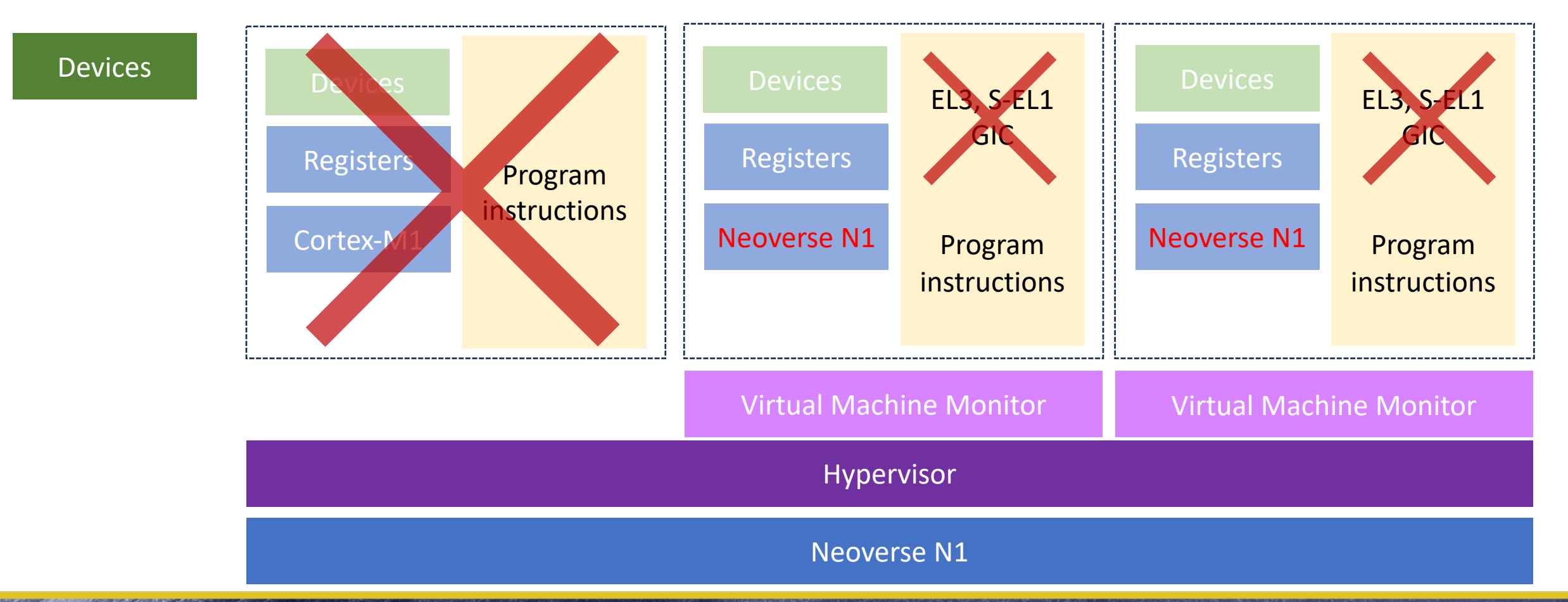

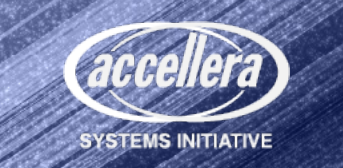

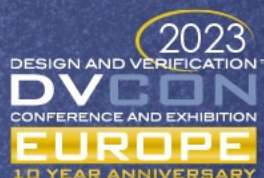

### Emula4 VMCL: synthetic CPU on top of host

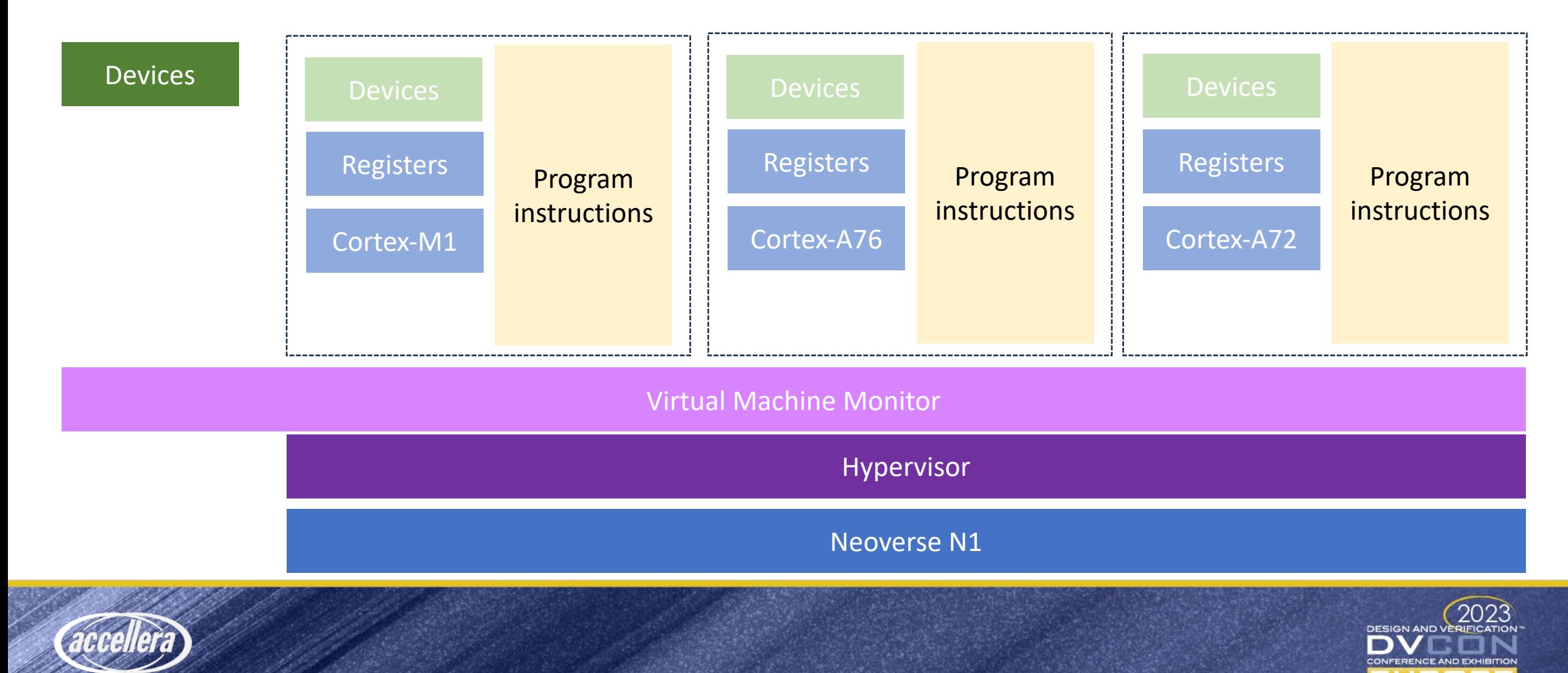

**SYSTEMS INITIATIVE** 

#### Apple to Apple benchmarks

- Emulate and compare to Qemu "virt" machine on same hardware
- Boot time check point: 8.0s for Qemu, 1.2s for Emula4
- Same 6GB/s virtio (Emula4 is still just a prototype…)
- Much better cpu-bound performance

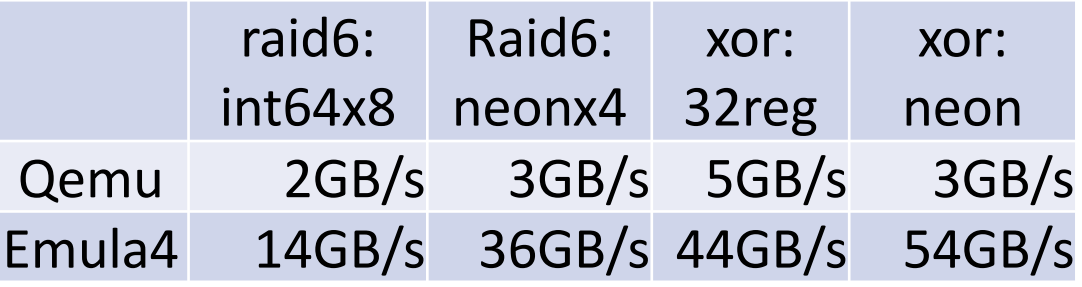

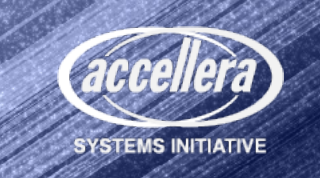

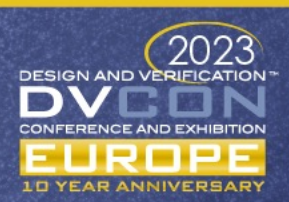

## Synthetic core capabilities

- Processor states
	- EL3 (Firmware), EL2 (Hypervisor), EL1 (OS), EL0 (apps)
	- Secure mode and non-secure mode: EL3, S-EL2, EL2, S-EL1, EL1, S-EL0, EL0
	- Secure memory (memory firewall)
- bigLITTLE with SCMI control of host cores
- Fast enough to validate 4K WideVine DRM
- MPAM isolation but not bandwidth measures/enforcement
- Arm v9 Realms on Arm v8 cores
- Custom instructions and/or registers
- Enhanced "standard" instructions

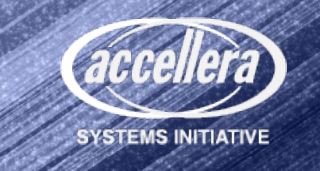

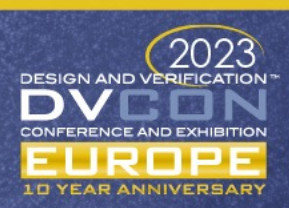

# The journey to Emula4 "Interception" model

- Try 0: possible ?
	- EL3 instructions, CurrentEL, Exceptions
- Try 1: No patching: use debug registers
	- KVM: no go because of forced GIC and other constraints
	- HVF: provided the basis, ensure can build on other commercial hypervisors
	- Slow pre-analysis, complex metadata to execute on different hardware

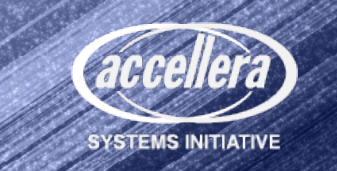

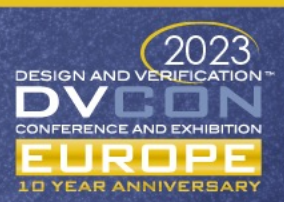

# The journey to Emula4 "Interception" model

- Try 2: hypervisor trap injection as debugger breakpoint injection
	- No stored image change
	- Smart traps injection as code uncompress/autorelocate itself/loads artifacts
	- Smart JITting to limit traps to VMM
	- …
- Next (not in any order, not complete)
	- Application patching through OS hooking from hypervisor
	- Mind experiment with rev.ng to recompile on the fly (SVE2 on Armv8)
	- LT or AT behavior when executing complex emulation
	- SystemC VCML packaging

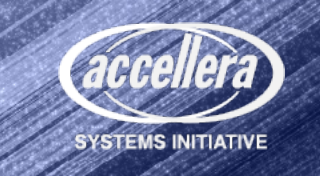

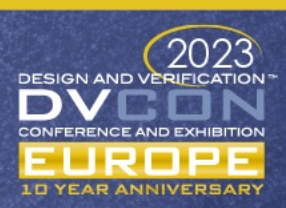

#### Hypervisor wish list

- PMU for quantum implementation
- SCMI control of cores to ensure "exact" performance
- Fine grained TLB maintenance
- Fine grained trap control (high jacking HVF to get access to private control for internal assessment)
- Address spaces per vcpu (Secure Memory, Realms)
- Lightweight sync (IRQ injection, WFI, WFE)
- Coresight traces from VM
- Nested virtualization

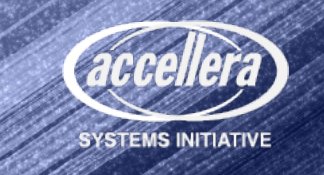

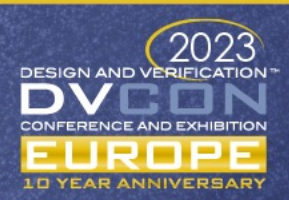

#### Machine assembly **???IP-XACT??? (silicon provider)** ⇣

- **-vobj "RAM#address=0x4000000||hostmem#size=4"**
- **-vobj "SECRAM#address=0x4400000||hostmem#size=12"**
- **-vobj "RAM#address=0x05000000||hostmem#size=2048"**
- **-vobj "AP806@MARVELL#address=0xf0000000"**
- **-vobj "CP110@MARVELL#address=0xf2000000"**
	- **-vobj "GIC@AP806@MARVELL#name=main\_gic;root=true"**
- **-vobj "CP110@MARVELL#address=0xf4000000"**
	- **-vobj "PL011#uartclk=main\_clock;apb\_pclk=main\_clock;irq=spi:1@main\_gic…"**
	- **-vobj "PL011#uartclk=main\_clock;apb\_pclk=main\_clock;irq=spi:2@main\_gic…"**

#### ⇣ **Device Tree(S)**

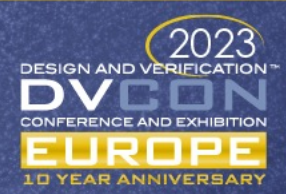

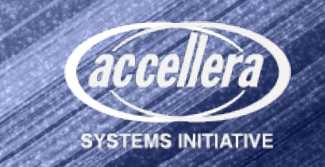

#### Comments & questions

Please feel free to just state what you think

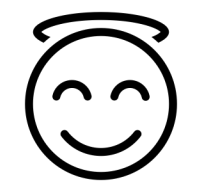

Questions are welcome too

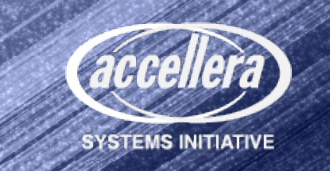

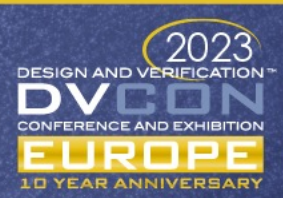

## Solidrun Macchiatobin, a Marvell 8040 board

- HW simulation
	- Chips
		- Complete/partial: A cores, Marvell Cache Coherency Unit, Marvell GIC…
		- "Responders": Memory controller, temperature sensors, mailbox, SERDES, SCP…
	- Devices (SD-Card, eMMC, UARTs…)
- Boot
	- Binary bootable image from Solidrun website
	- Boot ROM and processor substitute: place image at the right place
- Software
	- Secure software running at EL3 and S-EL1
	- 3 times faster than real hardware on Apple M1

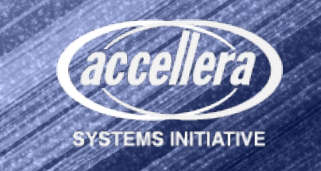

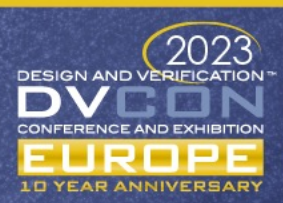

#### SDV "sensor fusion" driving use case

**Rest of SDV** (ADAS, heads up display, storage…)

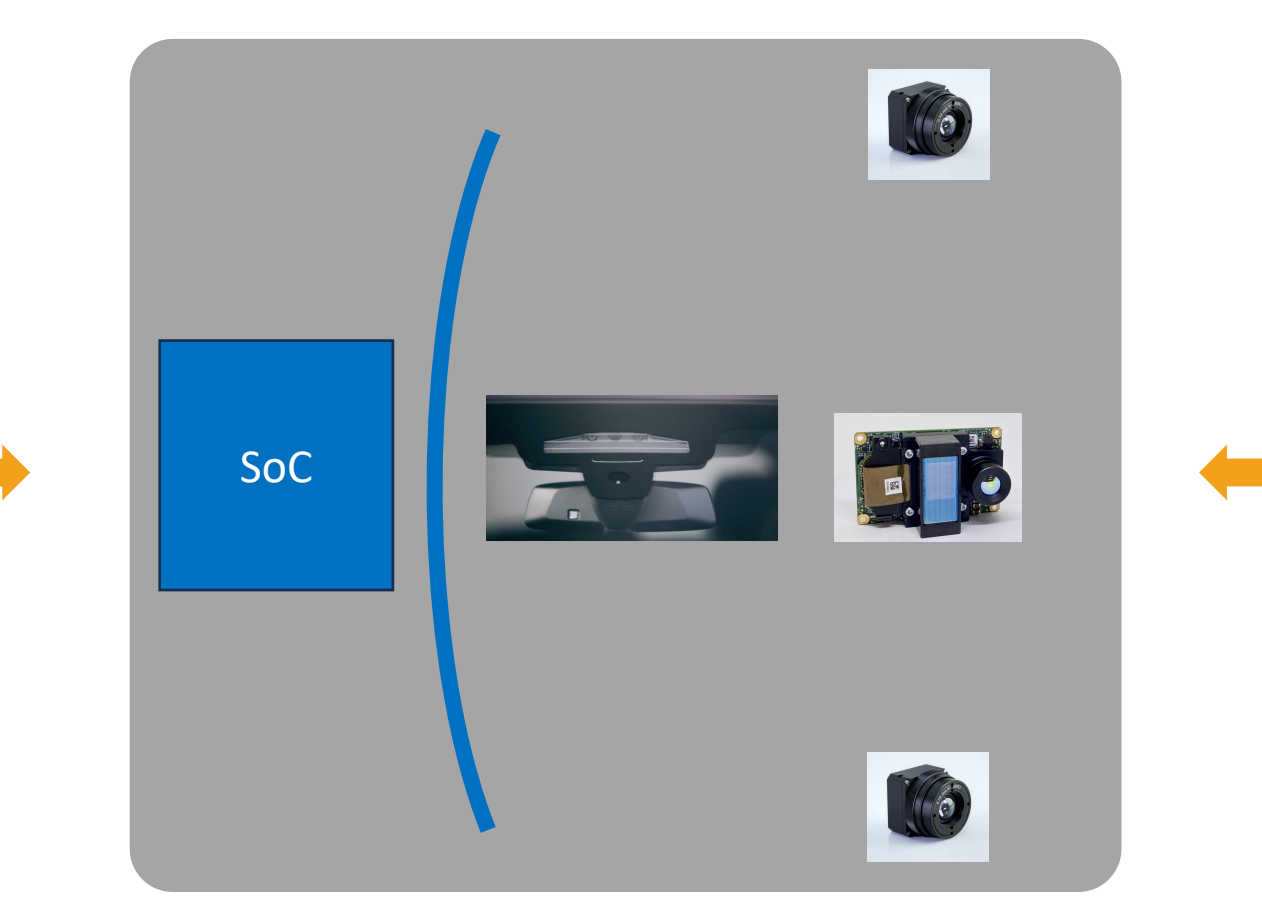

**Stimuli:** Replay or Digital worlds

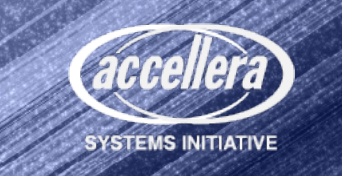

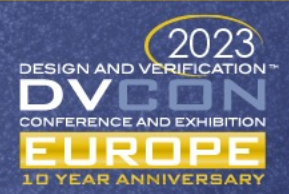

### Deploying simulation

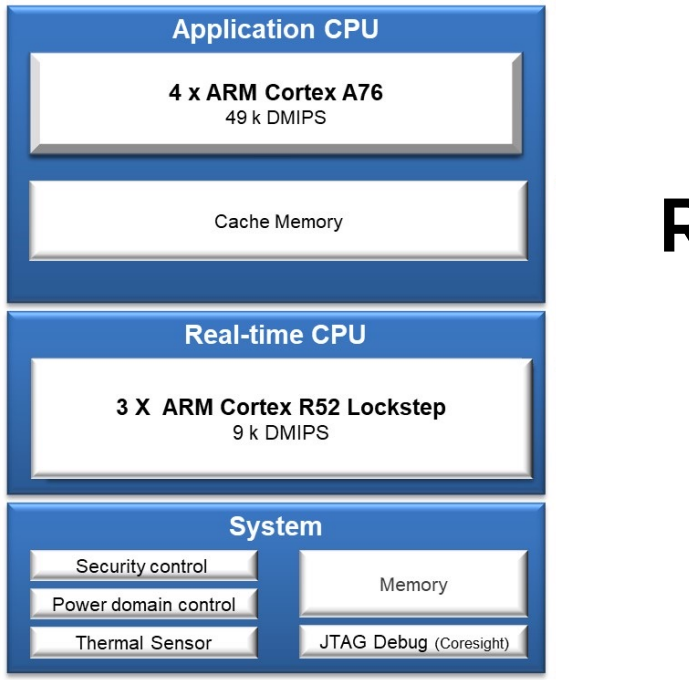

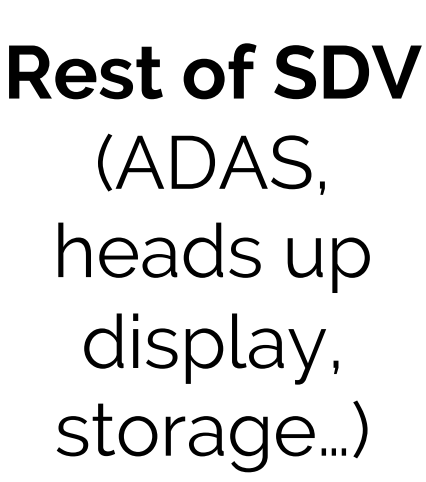

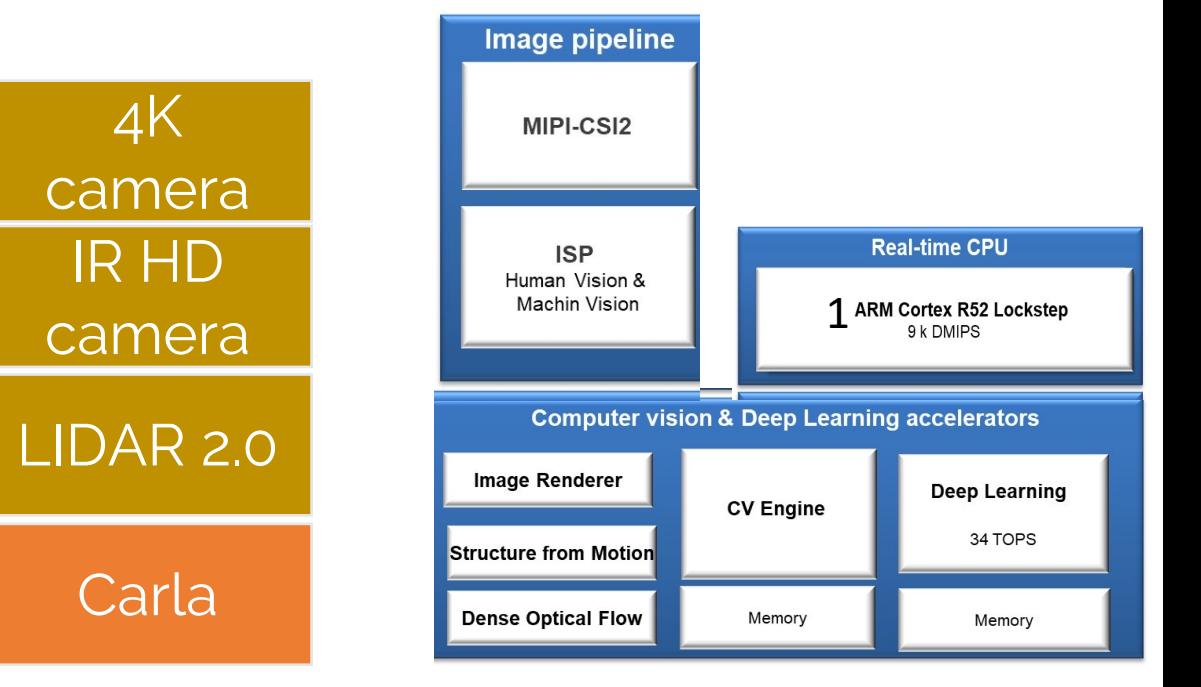

#### **Federated Simulation orchestrator, control and observer**

Developer's desk Developer's "local" Board cloud Silicon cloud

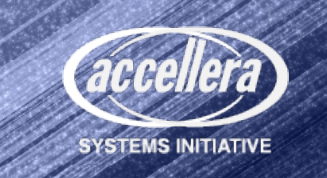

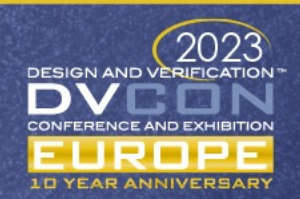

#### Emula4 cluster , FSS layers

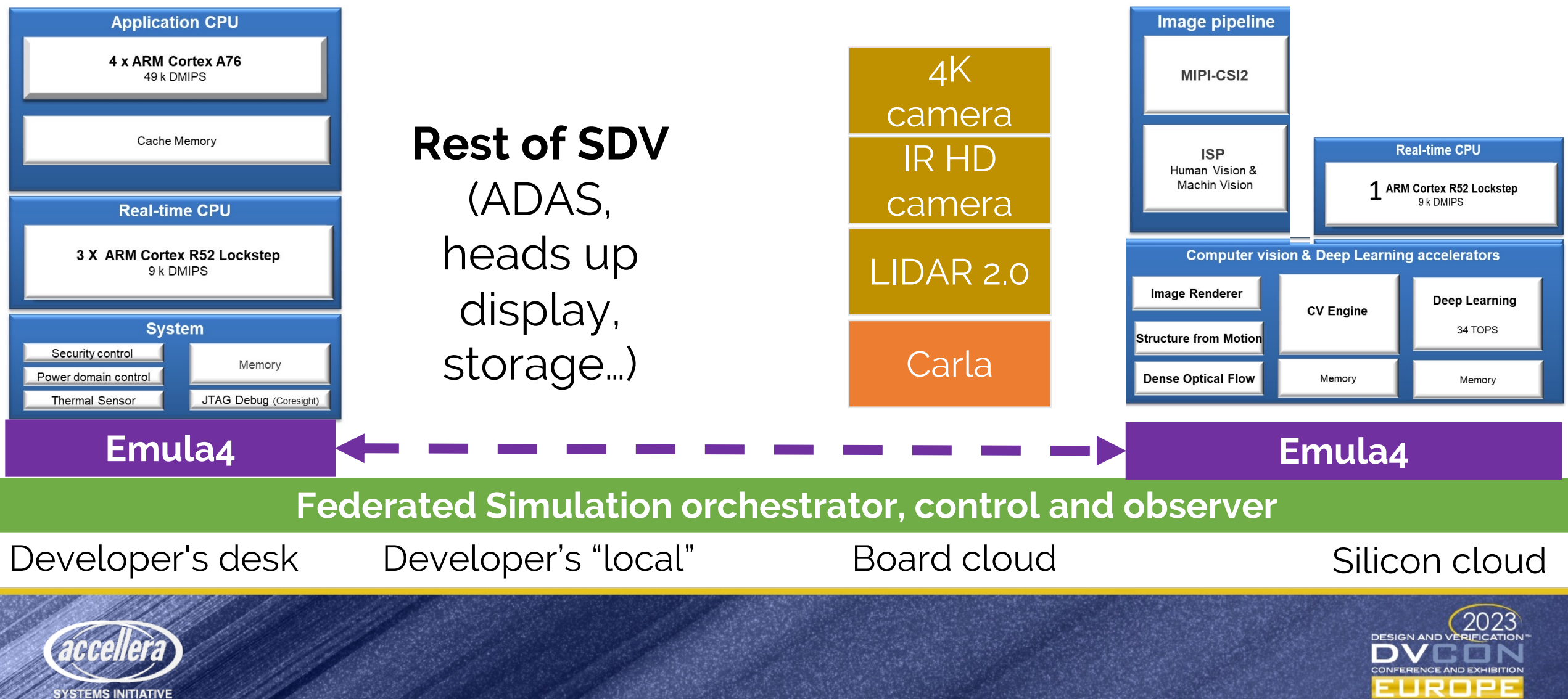

#### Emula4 focuses on A-cores & context

Qemu/TCG only used for instruction simulation Emula4: Memory backends, chips (GIC..), devices

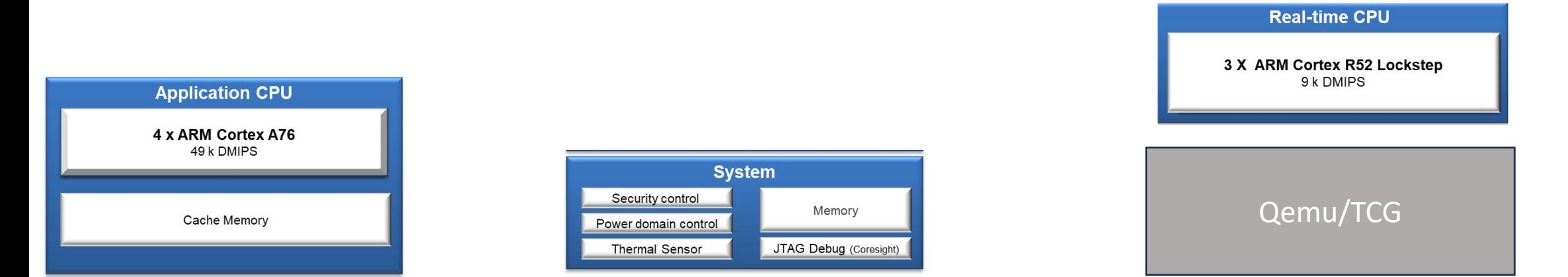

#### **Emula4**

**Federated Simulation orchestrator, control and observer**

Developer's desk

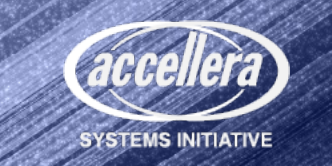

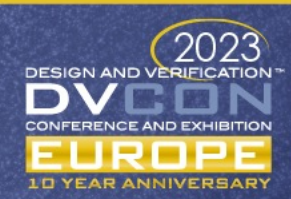